КИЕВСКИЙ ИНСТИТУТ УСОВЕРШЕНСТВОВАНИЯ ВРАЧЕЙ

## Н. Е. КАБАРДИН

## ONEPATMBHOE JEYEHME ЛОЖНЫХ СУСТАВОВ И ДЕФЕКТОВ КОСТЕЙ ПРЕДПЛЕЧЬЯ

## **ABTOPEOEPAT**

диссертации на соискание ученой степени кандидата медицинских наук.

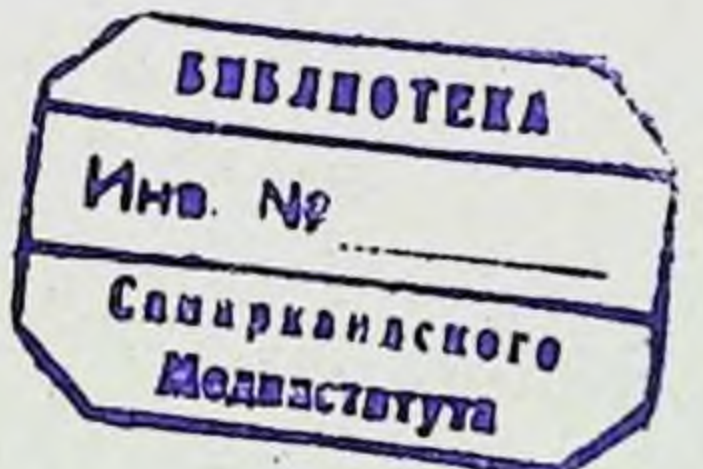

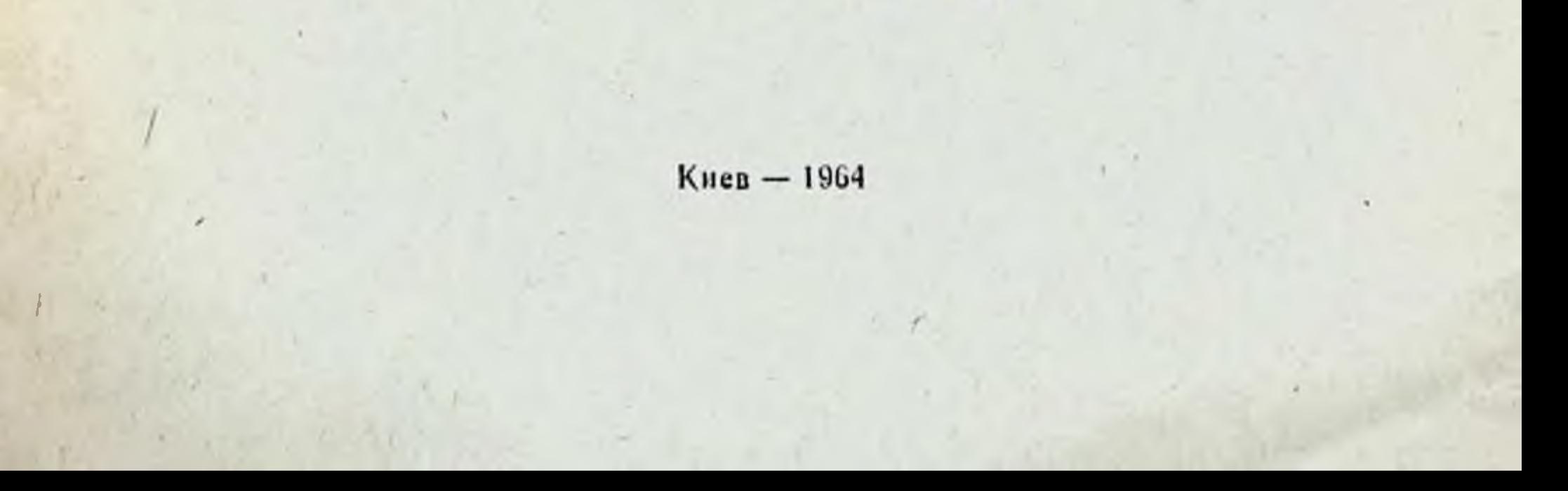

Диссертация выполнена на кафедре ортопедии и травматологии Киевского института усовершенствования врачей (ректор - доцент М. Н. УМО-ВИСТ, зав. кафедрой - член-корреспондент АМН СССР, заслуженный деятель науки, профессор Ф. Р. БОГДАНОВ).

Научный руководитель - член корреспондент АМН СССР, заслуженный деятель науки, профессор Ф. Р. БОГДАНОВ.

Диссертация напечана на 392-х страницах машинописи и состоят «из введения, 9 глав (1 глава - исторический обзор оперативных методов лечения псевдоартрозов и дефектов костей предплечья; 2 глава - классификация псевдоартрозов; 3 глава - причины возникновения ложных суставов: 4 глава - клинико-рентгенологическая картина псевдоартрозов;  $5$  глава — сравнительная характеристика оперативных методов; 6 глава компрессионный метод остеосинтеза; 7 глава - послеоперационное ведение больных; 8 глава - ошибки и осложнения; 9 глава - отдаленные результаты оперативного лечения), заключения, выводов, указателя литературы, в котором приведено 412 источников (300 отечественных и 113 иностран-HEIX).

Работа иллюстрирована 278 рисунками и 27 таблицами.

Научное учреждение, дающее отзыв о работе: Одесский медицинский HHCTHTVT.

Официальные опноненты: 1. Доктор медицинских наук, профессор Б. С. КУЦЕНОК.

2. Доктор медицинских наук А. И. КОЧЕРГИН.

Защита диссертации состоится в заседании Ученого Совета KHesского института усовершенствования врачей.

1961 года.  $\alpha$ 

 $\Lambda$ итореферат разослан «  $\ldots$  » . 1964 г.

Лечение ложных суставов и дефектов костей предплечья представляет собой один из трудных разделов восстановительной хирургии. Из изученной нами доступной литературы известно, что лечение ложных суставов производилось консервативными и оперативными методами. Применяя консервативные методы авторы стремились различными раздражающими веществами усилить регенерацию костной ткани. Однако эффекта от применения консервативных методов лечения при исевдоартрозах авторы не получали. Консервативные методы стимулирующей терапии могут применяться только при лечении замедленной консолидации перелома, где еще имеется надежда на сращение. Услешное же лечение ложных суставов и дефектов костей возможно только оперативным путем.

Оперативное лечение ложных суставов впервые стало применяться в начале XI века Авиценной, который предложил обрабатывать концы отломков кости. Однако это предложенне не получило распространения и было забыто.

Вторично оперативное лечение ложных суставов было предложено в 1760 г. Уайтом, который произвел резекцию склерозированных концов отломков и скрепил их проволокой. Подобные операции затем были произведены Уордом в 1802 г., Е. О. Мухиным в 1804 г. н др. Ввиду неудовлетворительного результата и этот способ не нашел широкого распространения, после чего стали стремиться менее радикальными операциями избавиться от ложных суставов. Для этого в 1830 г. Мальгень предложил введение иглы в шель между отломками с целью вызвать раздражение **КОНЦОВ** отломков и тем самым способствовать костеобразовательным процессам.

В 1841 г. Диффенбах, а затем в 1851 г. Брейнар предложили производить просверливание ряда каналов, проникающих из одного отломка в другой через область псевдоартроза. Однако, эта операция не получила широкого распространения и была забыта до 1929 г., когда этот способ вновь был

рекомендован Беком, который считает, что образующиеся при этом кровоизлияние и «костная мука» являются раздражителями, способствующими образованию мозоли.

Результаты такого оперативного лечения обещали желать много лучшего.

Дальнейшее развитие оперативных методов лечения шло как по пути изыскания принципиально новых, вне области ложного сустава оперативных методов, усовершенствования склерозированных концов, так и в разработке **сбработки** новых способов фиксации отломков костными трансилантатами и металлическими фиксаторами.

Из принципиально новых операций следует отметить следующие операции: операция Лериша (1916), которая заключается в иссечении симпатических волокон, проходящих  $\mathbf{B}$ адвентиции сосудов; операция Г. А. Ильина (1931), который предложил перемещать остеотомированную локтевую кость в нижний эпифиз лучевой; операция обходного синостоза Ф. Р. Богданова (1951), при которой костно-надкостничный трансплантат соединяет конец лучевой кости с локтевой (при ложном суставе одной кости осложненной остеомиелитом).

При обработке склерозированных концов, для удержания костных отломков. были предложены различные способы соединения их. Как указывает Мальгень в своей книге «Учение о переломах», Ру первый предложил соединение костных отломков по типу «замка». Он сделал углубление в одном стломке, в которое вставлял заостренный конец второго. Затем были предложены следующие способы соединения костных отломков после резекции склерозированных концов: поперечная резекция (Volkman 1860), косая резекция (Schmieden 1862), угловая резекция, лестничная резекция **ИЛИ** «русский замок» Н. В. Склифасовского (1870), «штепселесбразный замок» А. Г. Бржозовского (1922), «замок ласточка» Б. Э. Лимберга (1924). Резекция концов костей на уровне ложного сустава с созданием различных «замков» не всегда обеспечивала удержание отломков в правильном положении после операции. Поэтому хирурги стремились дополнительно скреплять их как костными трансплантатами, так и металлическими фиксаторами.

Остеосинтез костными трансплантатами производился следующими методами: интрамедуллярно, пристеночно, по Бруну (1917), Ш. Д. Хахутову (1926), В. Д. Чаклину (1935), Г. Я. Эпштейну (1940) и др. Однако, ввиду непрочности остеосинтеза, рассасывания и переломов трансплантатов

наступало вторичное смещение отломков, и хирурги не были удевлетворены этими методами. Поэтому вместо костного интрамедуллярного штифта, для прочности фиксации отломков. стали применять металлические интрамедуллярные фиксаторы (гвозди, стержни, спицы). Внутрикостный металлоостеосинтез в нашей стране получил широкое распространенне только после Великой Отечественной войны.

Большие заслуги в изучении эффективности металлосстеосинтеза и широком внедрении его в травматологическую практику принадлежат Ф. Р. Богданову, Я. Г. Дуброву, М. О. Фридлянду, К. М. Климову, А. Н. Беркутову, торые применяли различные интрамедуллярные фиксаторы.

Особенно следует подчеркнуть разработанную в 1946 г. Ф. Р. Богдановым методику устойчивого остеосинтеза интрамедуллярной фиксации отломков металлическим стержнем с пристеночной костной пластикой, широко применяющуюся не только в институте, но и многими хирургами нашей страны.

Однако, несмотря на большое количество предложенных метолов оперативного лечения псевдоартрозов, ряд хирургов отмечают высокий процент рецидивов ложных суставов (Н. Н. Петров — 1914 — 47%, М. И. Ситенко — 1935 — 31%,<br>Г. Я. Эпштейн — 1946 — 22.6% Н. Н. Приоров — 1946 — 27%,<br>Р. Л. Гинзбург — 1949 — 16.5%, Ф. Р. Богданов —  $1953 - 26\%$ .

Такой большой процент неудовлетворительных исходов при оперативном лечении ложных суставов и дефектов трубчатых костей говорит об актуальности этой темы и в настоящее время.

Лечение же больных с ложными суставами и дефектами костей предплечья связано с большими трудностями из-за своеобразных анатомо-физиологических его особенностей. сбуславливающие вторичное смещение отломков. Кроме того, при псевдоартрозе одной из костей предплечья, неповрежденная кость часто служит препятствием к точному сопоставлению отломков другой кости. являясь как бы распоркой между ними.

Наш опыт лечения псевдоартрозов дефектов костей H. предплечья основан на изучении 204 больных.

работе своей B.  $M1J$ пользовались классификацией Ф. Р. Богданова, согласно которой разделили весь наш материал на три группы: ложные суставы, дефекты костей и

неартрозы. Под ложным суставом понимается: окончательный исход патологического несращения, при котором на месте перелома существует безболезненная, патологическая подвижность, несмотря на истечение срока, вдвое превыщающего нормальные сроки консолидации, типичные для данной локализации; когда отломки спаяны фиброзной тканью, концы которых склерозированы, сглажены, костномозговые каналы закрыты, а в окружающих мягких тканях нарушена васкуляризация. Это определение Ф. Р. Богданова помогает обосновывать необходимость оперативного лечения псевдоартрозов в отличие от лечения несрастающихся переломов. При отсутствии костного вещества более 1 см., нужно говорить о дефекте. Неартроз - «новый сустав» - сформировавшийся на месте ложного сустава и характеризуется наличием суставной капсулы, заключающей в себе синовиальную жидкость. Рентгенологически при неартрозе концы отломков представляются гладкими, причем дистальный отломок имеет подобне суставной впадины, а проксимальный отломок закруглен. костно-мозговые каналы закрыты.

Данная классификация определяет качественные и количественные изменения, помогает практическому врачу легче наметить план оперативного лечения.

Все причины, неблагоприятно влияющие на консолидацию перелома и ведущие к образованию псевдоартрозов, **MIH** разделили на 5 групп:

1. Отсутствие точного сопоставления отломков вследствие плохого консервативного лечения переломов (наблюдалось у 81 больного). К этой группе относятся следующие моменты: не вправляли перелом, вторичное смещение огломков, недостаточная иммобилизация, частая смена гипсовой повязки. не соблюдение абсолютных показаний к оперативному лечению.

2. Интерпозиция мягких тканей между отломками (наблюдалось у 16 больных).

3. Наличие инфекции в области повреждения, вызвавшей остеомиелитический процесс (наблюдалось у 11 больных).

4. Сопутствующие повреждения в виде: обширного дефекта мягких тканей, повреждение периферических нервов и сосудов, переломы одной и вывих другой кости (наблюдалось у 61 больного).

5. Неправильное хирургическое лечение переломов (наблюдалось у 35 больных).

Распознать псевдоартроз костей предплечья по клинико-

рентгенологической картине не представляет затруднений для врача.

Клиническими признаками являются: наличие стойкой патологической подвижности на уровне перелома, нарушение функции конечности.

Рентгенологическими признаками ложных суставов являются: отсутствие костной мозоли между отломками, закрытие костно-мозговых каналов в отломках, склероз концов отломков.

Для изучения степени нарушения функции при псевдоартрозах и дефектах костей предплечья, в зависимости от уровня локализации, мы провели гониометрические и биомеханические исследования у 25 больных, которые в течение нескольких лет работали с имеющимися у них псевдоартрозами. Данные этих исследований говорят о резком нарушении функций всей конечности, выражающейся в ослаблении силы, выносливости, работоспособности мышц.

Учитывая то, что при псевдоартрозах и дефектах различной локализации страдает функция всей верхней конечности, мы считаем, что больным с псевдоартрозами и дефектами любой кости, на любом уровне, должно быть произведено оперативное вмешательство (если нет к тому противопоказаний).

Из 204 изученных больных, 179 подвергались оперативному вмешательству в институте за последние 18 лет. Этим больным произведено 283 операции по поводу ложных суставов и дефектов костей предплечья. На протяжении ЭТОГО времени применялись различные виды костной пластики H различные методы остеосинтеза.

Стремясь сократить число неудовлетворительных результатов при оперативном лечении псевдоартрозов на кафедре за последние 3 года при операции стремились выполнить следующие требования:

1. Полностью удалить рубцовую ткань между отломка-MH.

2. Освежить склерозированные концы отломков, но He резецировать.

3. Вскрыть костно-мозговые каналы.

4. Точно сопоставить огломки конец в конец или по типу «русского замка».

5. Прочно фиксировать концы ОТЛОМКОВ при помощи устойчивого остеоснитеза,

6. Остеосинтез сочетать с костной пластикой.

7. Хорошо иммобилизнровать предплечье гипсовой  $110$ вязкой на весь период формирования костной мозоли **JO** прочного костного сращения фрагментов.

После иссечения рубцовой ткани. располагающейся между отломками, на концах отломков вскрываются гаверсовы каналы путем экономной резекции склерозированной ткани. Методика удаления склерозированных концов отломков вредна, потому что резецируется здоровая и вполне способная к сращению костная ткань, в результате чего условия для заживления псевдоартроза не улучшаются, а наоборот, становятся неблагоприятными. Массивные резекции концов образуют дефекты костей и неизбежные укорочения конечностей. лостигающие иногда больших размеров. Чем больше производится резекция склерозированных концов, тем меньше данных остается для благоприятного исхода. т. е. тем вероятнее репидив. Чтобы экономно и правильно резецировать концы отломков, следует при резекции руководствоваться не принципом резекции «до здоровой» кости, а принципом точной и плотной припасовки концов с упором конец в конец. Поэтому следует экономно удалять только ту часть костных напластований и разращений, которые мешают припасовке отломков и не могут быть использованы для их взаимного удержания. В свое время распростаненное поперечное опиливание концов отломков до «здоровой кости» должно быть оставлено.

После освежения концов отломков вскрываются шилом или электродрилью костно-мозговые каналы, хорошо сопоставляются фрагменты и фиксируются тем или другим способом остеосинтеза.

При псевдоартрозе обеих костей предплечья мы оперируем одномоментно, считая, что при этом легче сохранить правильное анатомическое соотношение обеих костей и значительно ускорить восстановление функции конечности.

При изолированных псевдоартрозах одной кости в сочетании с вывихом другой в первые послевоенные годы в институте одновременно с операцией на псевдоартрозе. резецировалась и вывихнутая головка лучевой или локтевой костей. Однако, при проверке отдаленных результатов выявлено, что после резекции головок костей в последующем резко нарушается функция кисти. Учитывая нарушение функции после резекции головок, в последние годы, мы не производили резекцию головки, а производим открытое вправленне

6

последних, с одновременной пластикой связок и костно-пластической операцией на псевдоартрозе.

На протяжении 18 лет при псевдоартрозах костей предплечья применялись различные методы фиксации отломков. Так, шов из проволоки, кетгута, шелка применялся при 14 операциях; пластинки Лена при - 6; винт из остеосинтезита при 3; костные трансплантаты при 26; плоские спицы Климова - при 54; тавровые балки Климова при 74; фиксатор Новикова при 14; стержень Богданова - при 48; компрессирующие фиксаторы при 24: 20 операций произведено при дефектах костей предплечья.

Давая сравнительную характеристику различным методам фиксации отломков мы считаем, что остеосинтез швом нз шелка, кетгута, проволоки, пластинкой Лена, костными трансплантатами, плоскими спицами является непрочным,наступает вторичное смещение отломков, что ведет к рецидиву исевдоартроза.

При остеосинтезе тавровой балкой на костях предплечья, хотя и в некоторых случаях можно достигнуть хорошей фиксации, однако при псевдоартрозах применять ее нежелательно, ввиду следующих отрицательных качеств:

1. Для костей предплечья балка слишком громоздкая. особенно при псевдоартрозах, когда кости остеопоротичны. истончены.

2. Балку нельзя применять для остеосинтеза при дефектах костей. где требуется заполнить дефект кости трансплантатом.

3. Физиологическая кривизна костей предплечья допускает ее применение только на уровне средней трети диафизов лучевой кости и верхней трети днафиза локтевой кости.

4. Остеосинтез балкой требует выпиливания паза, что в значительной степени дополнительно повреждает измененную кость, а также неблагоприятно отражается на регенерации костной ткани.

5. Остеосинтез балкой требует значительного отделения надкостницы, что в значительной степени ослабляет ее регенеративную роль, столь важную при псевдоартрозах.

6. При таком массивном фиксаторе применение пристеночной костной пластики представляет трудности.

7. Удаление балки требует дополнительно, нередко, большой операции, что в конечном итоге отражается на функции верхней конечности.

По вышеизложенным причинам балка для остеосинтеза костей предплечья в настоящее время не применяется. Устойдостигается стержнем Бог-ОТЛОМКОВ чивая фиксация данова и фиксатором Новикова. Преимущество устойчивого остеосинтеза по Ф. Р. Богданову заключается в следующем:

1. Стержень позволяет хорошо фиксировать отломки  $\overline{H}$ получить правильную ось предплечья, что особенно трудно бывает достичь другими методами остеоснитеза при псевдоартрозах и дефектах костей предплечья.

2. Устойчивый остеосинтез исключает возможность  $CMC$ щения отломков после операции.

3. При этом методе операция становится более простой и менее продолжительной, чем при других методах.

4. Интрамедуллярный метод остеосинтеза не препятствует применению пристеночной костной пластики при псевдоартрозах и дефектах.

5. При этом методе можно раньше начать движения B  $6e3$ опасности сместить отломки, что соседних суставах позволяет избежать развития контрактур.

6. Удаление стержня не связано с большой травматичной операцией, что имеет место при других металлических фиксаторах.

7. Удаление стержня происходит не в зоне бывшего псевдоартроза, где слабо развита кровеносная сеть в мягких тканях после оперативного вмешательства.

8. Сроки нетрудоспособности при удалении стержня сводятся практически к нескольким дням, тогда как при удалении других металлических фиксаторов они требуют более продолжительного времени.

При замещении дефекта мы применяли 2 метода:

1. Дефект замещался трубчатым сегментом (ауто и гомотрансплантатом) с последующей интрамедуллярной фиксацией стержнем Богданова, фиксатором Новикова, компрессирующими фиксаторами.

2. В основу второго метода лег принцип интра-экстрамедулярного остеосинтеза, предложенного Ф. Р. Богдановым. где внутренним фиксатором стал более надежный и удобный длинный металлический стержень, а наружным - костнонадкостничный трансплантат.

Все перечисленные методы остеосинтеза не обеспечивали сколоченности отломков, хотя при лечении ложных суставов усилия многих хирургов были направлены на создание устойчивой фиксации. которая способствовала бы сколоченности

концов отломков. Последнее достигается при помощи компрессирующих фиксаторов.

Пдея компрессирующего остеосинтеза не нова, еще в 1902 г. Ламботт для скрепления костей стал вводить  $\mathbf{B}$ отломки костей по два винта и, выступившие из раны наружные концы винтов, скреплял металлическими пластинками. После этого авторами предложено много аппаратов (Л. А. Розен, 1917; Андерсон (Anderson), 1944; Хеллок (Hallok) 1945; Н. Ф. Рупасов, 1945; Наден (Naden), 1949; Чарнли (Charnley), 1949: Матц (Matz), 1949; Заноли (Zanoll), 1953; Михаил (Michail) и Христу (Christoy), 1953; Грайфенштайзаров. 1959; К. М. Сиваш, 1960; А. Груца. 1961: Н. Е. Кабардин, 1963; Б. И. Панченко, 1963 и другие.

Большинство из этих аппаратов были наружными, создавали неудобства и на костях предплечья не применялись.

В литературе о способах внутреннего компрессионного остеосинтеза сообщения весьма немногочисленны (В. И. Фишкин, Х. С. Рахимкулов, Груца, Дани). Однако, из этого числа только фиксаторы Груца, Дани применялись для остеосинтеза костей предплечья. Учитывая, что наружные компрессионные аппараты громоздки и требуют сложных приспособлений, мы задались целью упростить методику и сделать ее доступной для практических врачей. Для этого на кафедре разработан (А. Д. Литвиненко, Н. Е. Кабардин) в 1961 году новый метод внутреннего параоссального остеосинтеза металлическими пружинами. Металлические пружины изготавливаются из стальной проволоки, хромируются и покрываются никелем, что полностью предотвращает пружины от покрытия ржавчиной. Диаметр пружины для костей предплечья 2 мм, длина 1-1,5 см. Сила сжатия пружины после растягивания ее на 1/3 своей длины равна 5 кг.

При растягивании пружины на 1/3 ее длины, последняя хорошо давит на концы синтезированных отломков, а такая степень ее натяжения исключает боковую деформацию пружины.

К концам пружины крепятся крючки, которые делаются из плоских спиц Климова или спиц Киршнера. Длина крючка равна 0,5 см. Изготовление крочков из спиц технически любых условиях для практических просто и доступно B врачей.

Для растяжения пружин и придания ей умеренной силы сдавления нами сконструирован пружинорасширитель - дис-

трактор, за основу которого взяли роторасширитель. Для этого на концах браншей роторасширителя сделаны вырезки. в которые помещаются ушки пружин вместе с прикрепленной частью крючка. В замковой части роторасширителя срезана одна зазубрина сцепления, что обеспечивает свободное вставление пружины между браншами. После вставления пружины рукояткой браншей производят ее расширение на одно деление замка, благодаря чему пружина растягивается Ha 1/3 своей первоначальной длины. При расширении пружины до второго деления замка, последняя растягивается на  $\frac{1}{2}$ своей первоначальной длины, что соответствует силе сдавления в 8 кг. Растягивание пружины до второго деления замка показано в тех случаях, когда между отломками большой днастаз, который не устраняется при растяжении пружин до первого деления замка. Простота изготовления дистрактора и дозированное растяжение пружины при компрессирующем остеосинтезе позволяет широко им пользоваться при остеосинтезе трубчатых костей.

Техника ведения заключается в следующем: после сопоставления концов отломков пружина с помощью дистрактора растягивается на 1/3 или на 1/2 своей длины и дистрактор в таком положении фиксируется. Расстояние между концами крючков пружины измеряется и огмечается на сопоставленных отломках поврежденной кости.

В намеченных точках на дистальном и проксимальном фрагментах кости электросверлом или шилом делают на обоих отломках каналы на полную толщину кортикальной стенки кости, при этом целесообразно делать канал не строго перпендикулярно к оси кости, а под углом 30-40° к плоскости излома. В каналы погружаются крючки пружины, после чего снимается дистрактор. Пружина в силу своего сокращения устойчиво удерживается и фиксирует кости. На диаметрально противоположной стороне сопоставленных фрагментов кости, таким же способом, накладывают вторую пружину. После остеосинтеза двумя пружинами отломки прочно и устойчиво соединяются между собой. При этом конны их испытывают взаимное постоянное дозированное давление.

Применяя метод внутреннего компрессирующего остеосинтеза пружинами при косой плоскости излома, мы рекомендуем предварительно произвести интрамедуллярный осстержнем Ф. Р. Богданова по вышеописанной теосинтез методике.

Сочетание металлоостеосинтеза стержнем Ф. Р. Богданова с пружинами обеспечивает прочный остеосинтез - стержень исключает боковые смещения, а благодаря пружинам создается давление на фрагменты по оси, что способствует прямому остеогенезу и сокращению сроков консолидации. Во всех случаях мы применяли пристеночно костную аутоили гомопластику.

Остеосинтез пружинами применялся в основном у тех больных, у которых другие своевременные методы металлоостеосинтеза в сочетании с костной пластикой, применявшнеся неоднократно, эффекта не дали.

Данный метод не препятствует применению костной пластики и, при необходимости, интрамедуллярного металлоостеосинтеза стержнем Ф. Р. Богданова.

Описанный метод внутреннего остеосинтеза пружинами летко переносится больными и не вызывает никаких дополнительных жалоб. Он выгодно отличается от известных способов наружного компрессионного остеосинтеза тем. что в нослеоперационном периоде удобнее для больных и исключается возможность проникновения инфекции из внешней среды в кость.

Внутренний компрессионный остеосинтез пружинами не голько обеспечивает сближение и удержание костных фрагментов в непосредственной близости. но. благодаря свойствам и силе пружин, создает длительное постоянное дозированное взаимное давление фрагментов до полной консолидации. Метод обеспечивает оптимальные условия для консолидации вследствие тесного контакта отломков на всем протяжении плоскости перелома с достаточной иммобилизацией. Данный вид остеосинтеза применялся у 15 больных, которым произведено 19 операций и во всех случаях достигнута консолидация.

Пружины, как и другие металлические фиксаторы, подлежат удаленню. Сроки удаления пружины диктуются состоянием костной мозоли на месте бывшего псевдоартроза.

Удаление пружины осуществляется из небольшого разреза, произведенного в области расположения пружины.

Вскрыв послойно мягкие ткани, шило подводим под крючок и тракцией по ходу пружины и несколько вверх освобождаем один конец пружины, затем аналогичным образом извлекается второй крючок, после чего пружина удаляется.

Учитывая эффективность результатов оперативного лечения, простоту техники остеосинтеза, и нетрудность изготовления пружин и дистрактора, компрессирующий метод остеосинтеза пружинами поможет практическому врачу снизить большой процент неудовлетворительных результатов при оперативном лечении псевдоартрозов костей предплечья.

Кроме внутреннего экстраоссального компрессирующего метода остеосинтеза пружннами, нами предложен интрамедуллярный компрессирующий фиксатор, за основу которого взят гибкий (эластичный) по широким плоскостям, с упругостью по ребру, металлический стержень Ф. Р. Богданова. За предложенный интрамедуллярный компрессирующий фиксатор получено удостоверение на рационализаторское предложение от 27.III 1963 г. Фиксатор демонстрируется на Б. Д. Н. Х. СССР.

При изготовлении компрессирующего интрамедуллярного фиксатора мы также, как и при изготовлении пружин, учитывали простоту изготовления фиксатора и доступность его применения большому кругу практических врачей.

Показаннями для применения интрамедуллярного KOMпрессирующего фиксатора являются диафизарные переломы. ложные суставы и дефекты костей предплечья.

Интрамедуллярный фиксатор длиной 15-20 см (в зависимости от локализации псевдоартроза или дефекта), шириной 0,3 мм, полуовальной формы. Сочетание гибкости по широким плоскостям с упругостью по малым, позволяет придавать фиксатору необходимую форму при проведении его через костно-мозговой канал.

На широкой плоскости фиксатора, отступя от его передчего конца на 3-5 см. имеется полуовальной формы окно длиной 2 см. Свободный конец фиксатора в 3-5 см исключает от боковых смещений отломков. Отступя на 1 см от полуовального окна, имеются 3 отверстия, расстояние между которыми 1 см. Наличие этих отверстий позволяет хирургу точно ориентироваться расположением полуовального окна в костномозговом канале от конца отломка, через который проведен фиксатор. Зная расстояние полуовального окна от конца отломка, можно легко через него провести шплинт, который должен проходить через оба кортикальных слоя и закреплять в костномозговом канале фиксатор. На другом конце фиксатора имеется резьба, на которой располагается шайба с гайкой. Шплинт сделан из спицы для скелетного вытяжения. Длина шплинта для крепления фиксатора равна толщине кости в месте ее остеосинтеза. Техника введения фиксатора такая же, как и стержня Ф. Р. Богданова.

После введения фиксатора во второй отломок, зная расстояние «окна» от конца отломка, через кортикальный слой проводится шплинт, который должен проходить через овальное окно в фиксаторе. Для прочной фиксации в костномозговом канале фиксатора шплинт должен проходить через оба кортикальных слоя.

После закрепления переднего конца фиксатора шплинтом. второй конец фиксатора в области трепанационного отверстия закрепляется гайкой до плотного сопоставления ОТЛОМКОВ.

Предложенный нами для остеосинтеза интрамедуллярный компрессирующий фиксатор технически прост при изготовлении и кроме всех преимуществ устойчивого остеосинтеза стержнем Ф. Р. Богданова, фиксатор нашей конструкции еще создает компрессню отломков, что обеспечивает консолидацию в более ранние сроки. Обладая такой способностью он мало травматичен. Мы предложили как металлический интрамедуллярный компрессирующий фиксатор, так и такой же конструкции биологический фиксатор из бычьей кости. Для придания эластичности биологическому фиксатору, последний декальценируется в растворе 6% азотной кислоты.

Правильно выбранный метод оперативного вмешательства, тщательное его техническое выполнение еще не решают успешного исхода. Существенным моментом является правильное послеоперационное ведение больного. Правильная иммобилизация, ее необходимые сроки, являются одним **H3** важнейших условий лечения псевдоартрозов костей предплечья после их внутренней фиксации. Мы сохраняем гипсовую иммобилизацию при ложных суставах и дефектах костей предплечья до нолной консолидации. После того, как мы стали применять устойчивый металлоостеосинтез, то стали пользоваться глубокой гипсовой шиной, которая является зации.

В послеоперационном периоде мы применяли в раннем периоде комплекс физиотерапевтических мероприятий по схеме.<br>разработанной в институте Ф. Р. Богдановым и С. Н. Финогеновым (электрофорез по Парфенову, УВЧ, электрофорез кальция, ЛФК).

В процессе изучения ближайших и отдаленных результатов мы пользовались трехбальной системой.

Оценка результатов производилась на основании клинических, рентгенологических и функциональных данных.

Хорошими результатами мы считали полное исправление деформации предплечья, прочное сращение отломков, отсутствие жалоб, восстановление функции конечности и грудоспособности больных.

К удовлетворительным результатам отнесены случан с отсутствием жалоб, консолидациен отломков с искривлением оси кости, незначительное ограничение функции. главным образом, ограничение супинационно-пронационных движений, а также случан консолидации одной кости при псевдоартрозах обенх костей.

К неудовлетворительным результатам отнесены случан. когда имеется рецидив исевдоартроза. резкое ограничение функции верхней конечности, потеря трудоспособности с получением инвалидности.

Отдаленные результаты проверены и изучены до 18 лет у 143 больных.

При проверке отдаленных результатов выявлено: из 148 операний, где остеосинтез производился швом из кетгута, шелка, проволки, пластинкой Лена, винтом из остеосинтезита. костными трансплантатами, плоскими спицами, тавровой балкой Климова без применения костной пластики консолидация псевдоартроза достигнута только при 51 операции, а при 97 операциях консолидации не достигнуто. Такое большое количество неудовлетворительных результатов объяскяется как недостаточной фиксацией отломков данными видами фиксаторов, ведущей к вторичному смещению **OT.TOM**ков, так и не применением в тот лериод костной пластики.

Применяя за последние 3 года устойчивый остеосинтез стержнем Богданова, фиксатором Новикова и компрессирующими фиксаторами в сочетании  $\mathbf{C}$ костной пластикой позволило резко сократить число неудовлетворительных результатов. Так, из 89 произведенных операций, где устойчивый остеосинтез сочетался с костной пластикой, консолидация достигнута при 80 операциях, консолидации не достигнуто при 9 операциях.

Изучение отдаленных результатов позволяет считать, что метолика устойчивого остеосинтеза стержнем Богданова, фиксатором Новикова, компрессирующими фиксаторами в сочетании с костной пластикой вполне эффективна. Данные фиксаторы прочно удерживают сопоставленные отломки, способствуют нормальной консолидации отломков и восстановлению полноценной функции конечности.

 $;4$ 

1. Ложные суставы и дефекты костей предплечья по частоте занимают первое место среди псевдоартрозов других локализаций костей скелета.

2. Из существующих многих классификаций ложных суставов наиболее простой и приемлемой для практического псевдоартрозы, неартрозы и дефекты костей.

3. Причиной образования ложных суставов следует считать: интерпозицию мягких тканей между отломками; плохое сопоставление отломков; наличие инфекции в области повреждения, вызвавшей остеомиэлитический процесс с некрозом кости; сопутствующие повреждения в виде обширного дефекта мягких тканей. повреждение периферических нервов и сосудов, переломы одной кости и вывих другой; неправильное и бессистемное хирургическое лечение переломов.

4. На основании изучения клинических, рентгенологических, гоннометрических и динамометрических данных больных с псевдоартрозами и дефектами костей предплечья. показывающих резкое нарушение функции всей верхней конечности, следует считать, что больным с псевдоартрозами и дефектами любой кости и на любом уровне должно быть про-ведено оперативное вмешательство. Чем раньше оно будет произведено, тем лучше для функции конечности.

5. При ложных суставах обеих костей предплечья HCобходимо производить оперативное вмешательство на лвух КОСТЯХ.

6. Остеосинтез швом из кетгута, шелка и проволоки, остео-<br>снитез пластинкой Лена, штифтом из кости, плоской спицей<br>не обеспечивает прочной и устойчивой фиксации отломков, нередко приводит к вторичным смещениям отломков и рецидиву псевдоартроза.

7. Остеосинтез тавровой балкой Климова костей предплечья при псевдоартрозах применять не целесообразно из-за ни при введении.

8. Хорошая фиксация отломков при ложных суставах  $\mathbf{H}$ дефектах костей предплечья достигается при остессинтезе стержнем Ф. Р. Богданова и фиксатором Н. В. Новикова.

9. Компрессирующие методы остеосинтеза (пружинами. ннтрамедуллярными фиксаторами) обеспечивают устойчивую фиксацию отломков, их сколоченность.

10. В послеоперационном периоде необходимо проводить комплексное лечение с применением физиотерапевтических процедур и средств лечебной гимнастики, при сохранении нммобилизации гипсовой шиной до консолидации отломков.

11. Результаты оперативного лечения различными методами изучены у 143 больных, которым произведено 237 операций. Из 148 операций, где остеосинтез производнлся швом из кетгута, шелка, проволоки, пластникой Лена, винтом из остеосинтезита, костными трансплантатами. плоскими спицами, тавровой балкой Климова без применения костной пластики консолидация псевдоартроза достигнута **HDH**  $51$ операции, консолидации не достигнуто при 97 операциях.

Из 89 операций, где достигался устойчивый остеосинтез стержием Богданова, фиксатором Новикова и компрессируюшими фиксаторами в сочетании с костной пластикой консолидация достигнута при 80 операциях, консолидации не достигнуто при 9 операциях.

БФ 12506. 25.111 1964. Бум. 60 / 84<sup>1</sup>/16. Объем 1 печ. лист. Зак. 319-300.

Типография «Радянська школа» Государственного комитета Совета

## СПИСОК ОПУБЛИКОВАННЫХ РАБОТ, ОТРАЖАЮЩИХ СОДЕРЖАНИЕ ДИССЕРТАЦИИ

1. Применение внутренних компрессирующих методов остеосинтеза при оперативном лечении ложных суставов и дефектов костей предплечья. Труды первой Всесоюзной конференции молодых ученых по вопросам травматологии и ортонедии, Москва, 1963 г., ст. 11-15.

2. Метод внутреннего компрессионного металлоосинтеза с костной пластикой. Ортопедия, травматология и протезирование, I, 1964, стр. 34-38 (работа в соавторстве с А. Д. Литвиненко, И. Г. Антонюк, Б. А. Толсто-HATCE).

3. Применение интрамедуллярных компрессирующих фиксаторов при остеосинтезе костей предплечья. Доложено на конференции молодых ученых Киевского института усовершенствования врачей 31 мая 1963 года.

4. О биологическом интрамедуллярном компрессирующем фиксаторе. Доложено на конференции института ортопедии и травматологии 25.111 1963 года.

5. Сравнительная характеристика различных методов оперативного лечения ложных суставов и дефектов костей предплечья (направлена в нечать).

6. Оперативное лечение ложных суставов и дефектов костей предплечья (направлена в печать).

7. О псевдоартрозах и дефектах костей предплечья (направлена B печать).

8. Сравнительные данные различных методов остеосинтеза при оперативном лечении ложных суставов и дефектов костей предплечья (направлена в печать).

9. Биомеханические исследования больных с псевдоартрозами и дефектами костей предплечья (направлена в лечать).

10. Удостоверение на рационализаторское предложение за предложенный интрамедуллярный компрессирующий фиксатор. (Выдако Кневским научно-исследовательским институтом ортопедни и травматологии 27.111  $1963$   $r.$ ).

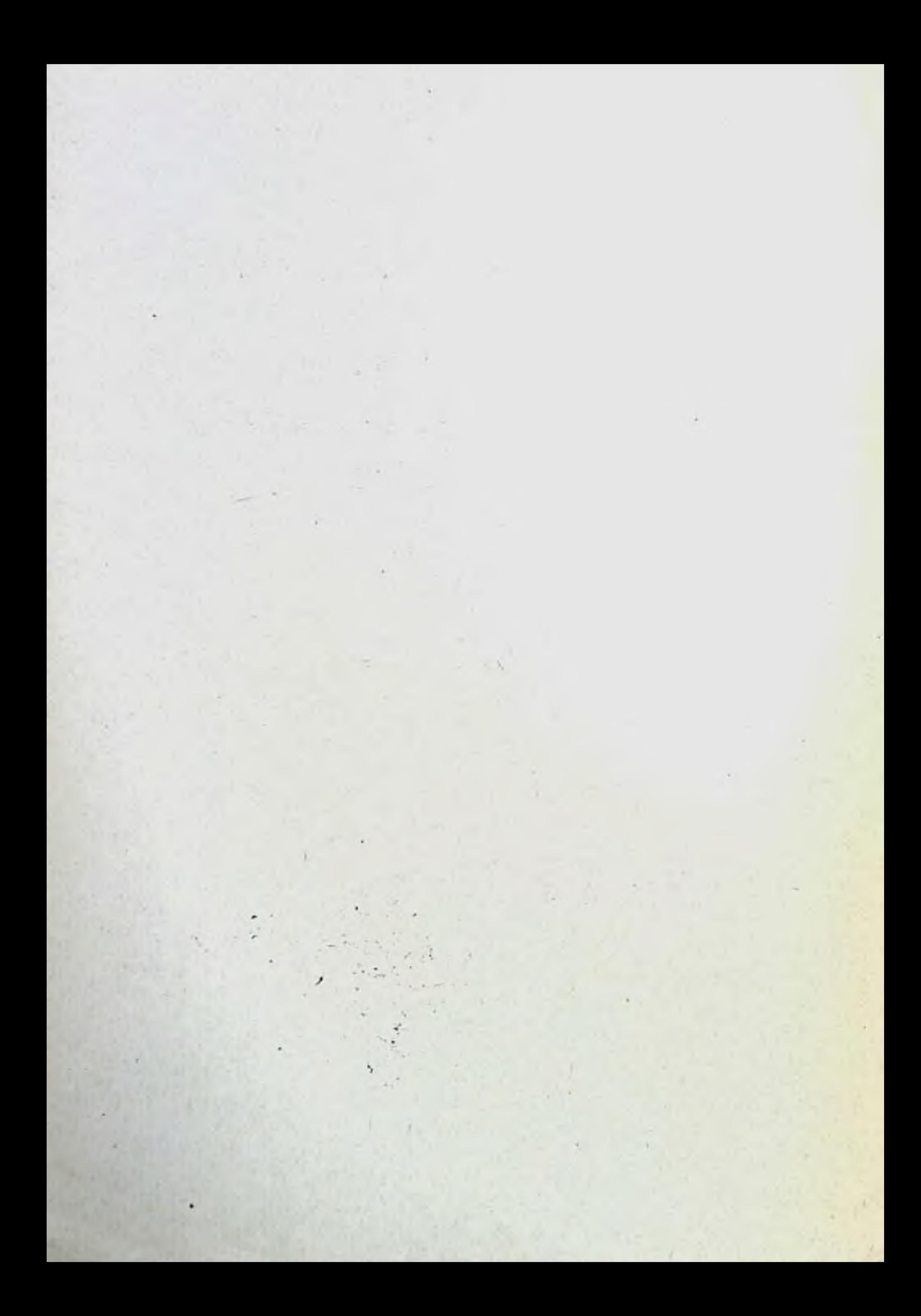